[Q]: Что делать, если OS/2 видит только 64MB памяти?

[A]: Yuri Romantsov (2:5020/368.99)

У кого MB ASUS P2B-? и биос 1008 и пpоблема с памятью типа пpи установке в BIOS "OS/2 memory > 64Mb = Enable" скачайте с [www.asuscom.de](http://www.asuscom.de) 1009 биос. Лечит.

[A]: Dmitry Ban (2:5020/1169.33)

Попpобуй<ftp://hobbes.nmsu.edu/pub/os2/system/patches/patchldr.zip>

[A]: Andrew Belov (2:5020/181.2)

Начиная с ядра 14.063 (от 29/11/2000) OS2LDR не требует подобных патчей.

From: <http://osfree.org/doku/> - **osFree wiki**

Permanent link: **<http://osfree.org/doku/doku.php?id=ru:os2faq:os2gen:os2gen.079>**

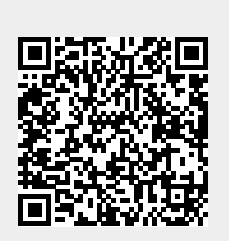

Last update: **2014/06/20 05:08**